# **Table of Contents**

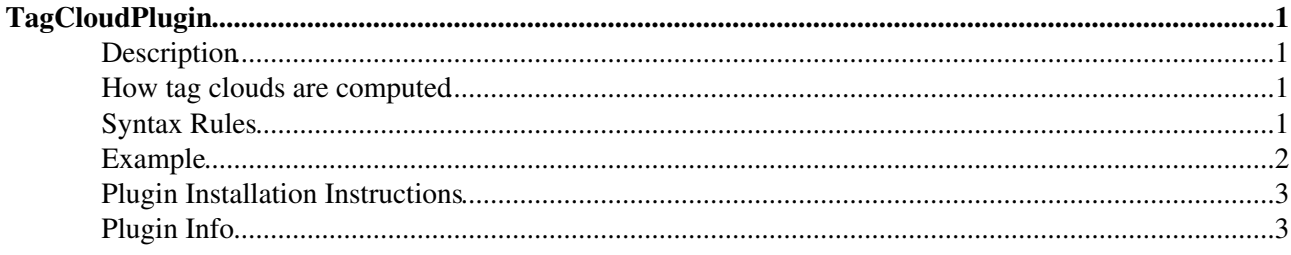

# <span id="page-1-0"></span>**TagCloudPlugin**

Renders a tag cloud given a list of terms

## <span id="page-1-1"></span>**Description**

This plugin helps rendering tag clouds. From [Wikipedia:Tag\\_cloud](http://en.wikipedia.org/wiki/Tag_cloud)

A Tag Cloud is a text-based depiction of tags across a body of content to show frequency of tag usage and enable topic browsing. In general, the more commonly used tags are displayed with a larger font or stronger emphasis. Each term in the tag cloud is a link to the collection of items that have that tag.

Tag clouds give a very quick overview of the distribution of terms within a document base. This can be used to support navigation or just to display the characteristics of the given data. Tag clouds are quite common in blog archives where you can click on a tag in the cloud and list all postings that are tagged that way. Tag clouds can be generated on any list of terms that don't need to be "tags" in the more stricter sense, though the name of the figure is still "tag cloud".

### <span id="page-1-2"></span>**How tag clouds are computed**

Computing the tag cloud is done by counting the occurrences of the terms in the input data.

First, the input data has to be tokenized and normalized to match each word in the input to a term by

- 1. splitting up the data, removing special characters,
- 2. mapping different terms on one term, like handling synonyms (e.g. twikiapps=TWikiApplication) (optional)
- 3. filtering unwanted words; there's a predefined list of (english) stop words that can applied
- 4. mapping plural to singular word forms (done rudimentarily for english only)

Once all terms have been counted they are mapped into a fixed set of *buckets*. For example given 102 different terms have been counted and ordered by frequency, they are mapped into a set of -- let's say -- 30 buckets that are containing those terms. Each term is assigned a *weight*, that is the ID of the bucket it has been sorted in.

In general the tag cloud renders the more frequent terms bolder and/or more colorful than the less frequent. See the exmaple below. But you are free to configure any variation of the appearance of a tag depending on its frequency.

## <span id="page-1-3"></span>**Syntax Rules**

#### **Syntax**:

```
%TAGCLOUD{(terms=)"<term-list>" ... }%
```
renders a tag cloud given a list of terms from which the term frequencies are extracted. There are a couple of options that influence the way the list of terms is tokenized and processed, as well as the appearance of the resulting tag cloud.

Parameters:

- terms: input data, a list of terms; a term can have the form term: weight whereas the occurrence of this term is counted with the given weight
- split: regular expression used to split up the input data (default:  $\lceil / \cdot \cdot \cdot \cdot \cdot \rceil$ )
- stopwords: switch on/off filtering common (English) stop words (default: off)
- filter: regular expression of characters to be filtered out; possible values are 'on': to remove a predefined set of special chars, 'off' don't filter at all or an arbitrary string of characters to be replaced with a single space; default value is 'off'
- exclude: regular expression of terms to exclude from the tag cloud (default: undefined)
- include: regular expression of terms that should be included (default: undefined)
- buckets: number of buckets which to sort terms into (default: 10)
- sort: sort terms in the tag cloud alphabetically or by weight (alpha, count or weight) (default: alpha)
- group: format string to distinguish groups within the sortion; if the tag cloud is sorted alphabetically terms are groupd according their first letter; terms sorted by weight are grouped by their weight collected in tenner chunks. That is terms with a weight 1-10 are put in group "10", terms with a weight 11-20 are in "20" and so on; the current group displayed by replacing the pseudo variable \$group in it; example: group="<br/>b>\$group</b>" (default: <empty>)
- reverse: reverse the sorting (on or off) (default: off)
- min: minimum times a term must occur to be included in the tag cloud
- offset: integer value that is added to the weight number of a term (default: 10)
- lowercase: switch on/off converting terms to lowercase (default: off)
- plural: switch on/off counting plurals, if set to off plural terms are matched to their singular form (caution: very rudimentary and assuming the input data is all English, use stopwords="on" to get good results)
- map: list of terms to be normalized as synonyms; the format of this is: "from1=to1,from2=to2,..." Each occurrence of  $from 1$  will be mapped to  $to 1$  etc, and counted as such
- header: format string to precede the output
- format: format string for each tag in the tag cloud
- sep (arator): format string to be put between each tag in the cloud
- footer: format string appended to the output
- warn: switch on/off warning if no term was found (default: on)
- limit: number of terms to display, defaults to 0 meaning display all

Format strings (terms, header, format, sep and footer) might contain the following pseudo variables:

- $\sin \theta$  index: the number of the tag in the (sorted) tag cloud
- \$term: the term itself
- Sweight: the term weight (that is: bucket + offset)
- Scount: the number the term has been counted
- \$fadeRGB(startRed, startGreen, startBlue, endRed, endGreen, endBlue) color of the term given its current weight in a color gradient defined by the given 6 integer values; returns a string rgb(red, green, blue) that can be used in a css color property
- \$percnt: expands to %
- \$dollar: expands to \$
- $\sin$ : expands to a linefeed
- $\epsilon$  snop: is removed from the format string
- \$group: grouping format string, see above

### <span id="page-2-0"></span>**Example**

Cloud for the above text:

**You type**:

#### TagCloudPlugin < TWiki < TWiki

```
%TAGCLOUD{"$percntINCLUDE{\"%WEB%.%TOPIC%\"}$percnt"
   header="<div style=\"text-align:center; padding:15px;line-height:180%\">"
  format="<span style=\"font-size:$weightpx;line-height:90%\"><a style=\"color:$fadeRGB(104,144,1
   footer="</div>"
   buckets="40"
   offset="12"
   lowercase="on"
   stopwords="on"
   plural="off"
   min="2"
   map="bucket=pail"
}%
                     alpha appearance \mathsf{cloud} color common counted counting data
                 default different english example exclude expression filtering form format
                     frequency frequent general Given included input integer list lowercase
                     mapped mapping normalized number occurrence offset output pail plural
                    requiar render set singular sort sorted stop String switch synonym syntax
                   tagterm tokenized undefined used value way Weight
                                                word
You get (faked):
```
You get (if installed): %TAGCLOUD{"\$percntINCLUDE{\"TWiki.TagCloudPlugin\"}\$percnt" header="

" format="\$term" footer="

" buckets="40" offset="12" lowercase="on" stopwords="on" plural="off" min="2" map="bucket=pail" }%

### <span id="page-3-0"></span>**Plugin Installation Instructions**

*Note:* You do not need to install anything on the browser to use this plugin. The following instructions are for the administrator who installs the plugin on the TWiki server.

- Download the ZIP file from the Plugin Home (see below)
- Unzip it in your twiki installation directory. Content:

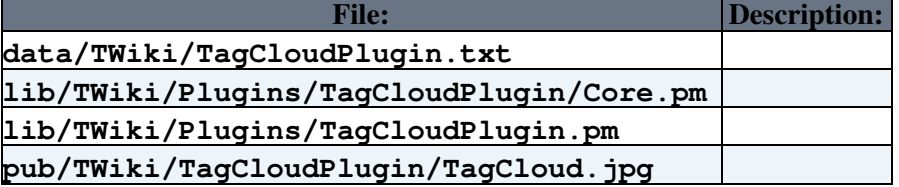

• Run the [configure](https://wiki-igi.cnaf.infn.it/twiki/bin/configure) script to enable the plugin

### <span id="page-3-1"></span>**Plugin Info**

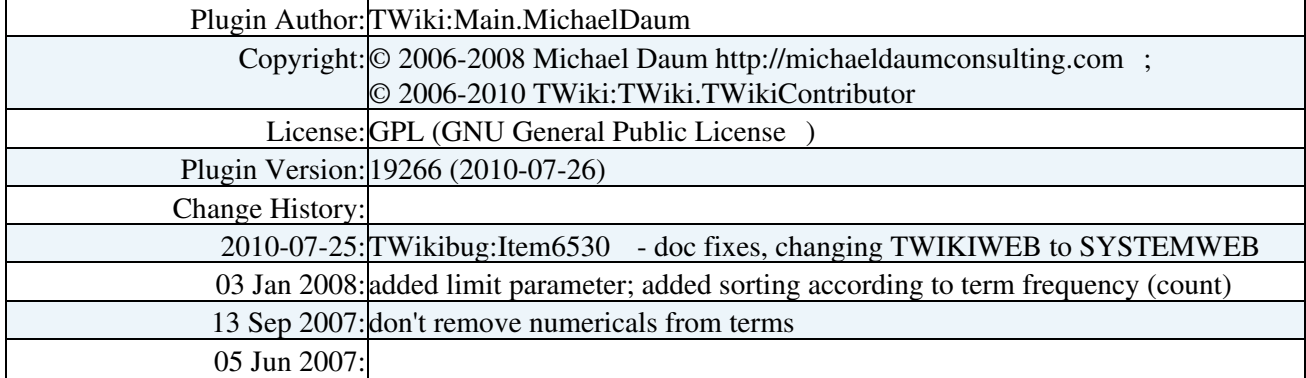

#### TagCloudPlugin < TWiki < TWiki

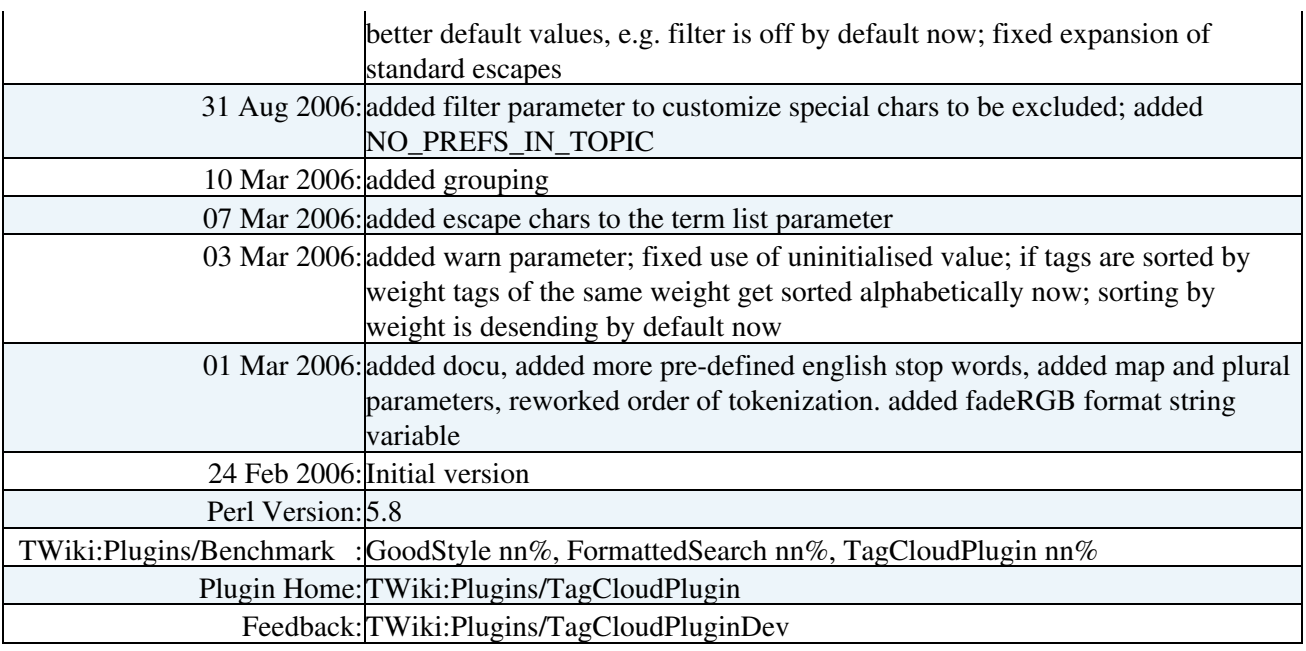

This topic: TWiki > TagCloudPlugin

Topic revision: r6 - 2011-10-28 - TWikiAdminUser

[C](http://twiki.org/)opyright © 1999-2023 by the contributing authors. All material on this collaboration platform is the property of the contributing authors.

Ideas, requests, problems regarding TWiki? [Send feedback](mailto:grid-operations@lists.cnaf.infn.it?subject=TWiki%20Feedback%20on%20TWiki.TagCloudPlugin)

*Note:* Please contribute updates to this topic on TWiki.org at [TWiki:TWiki.TagCloudPlugin](http://twiki.org/cgi-bin/view/TWiki/TagCloudPlugin).